## **Phone numbers utilization**

In this quick demo you can see how the phone numbers utilization could be implemented with ConfiForms Form and visualized with ConfiForms CalendarView

We can register phones, and their "use time" - with validation for "overlaps"

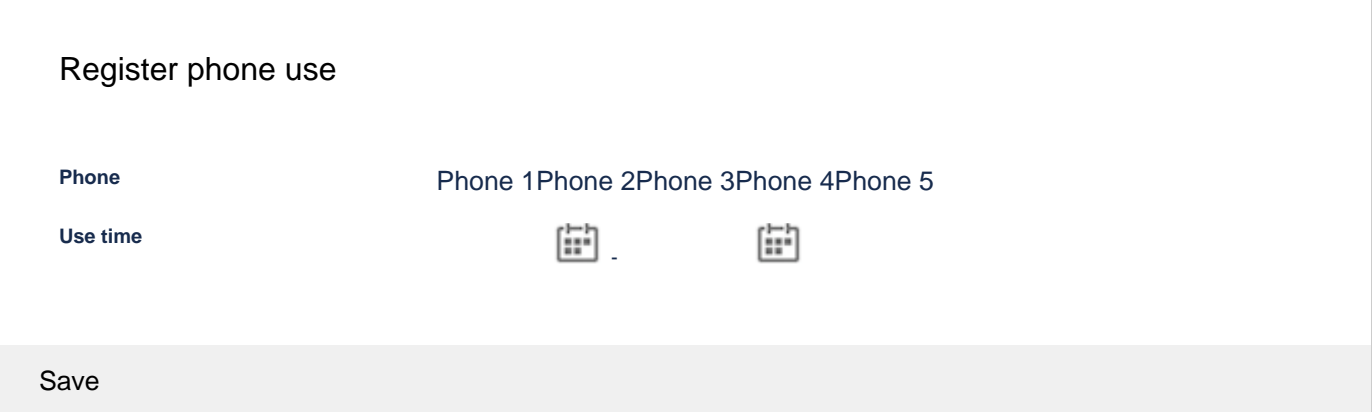

## Source code for the solution

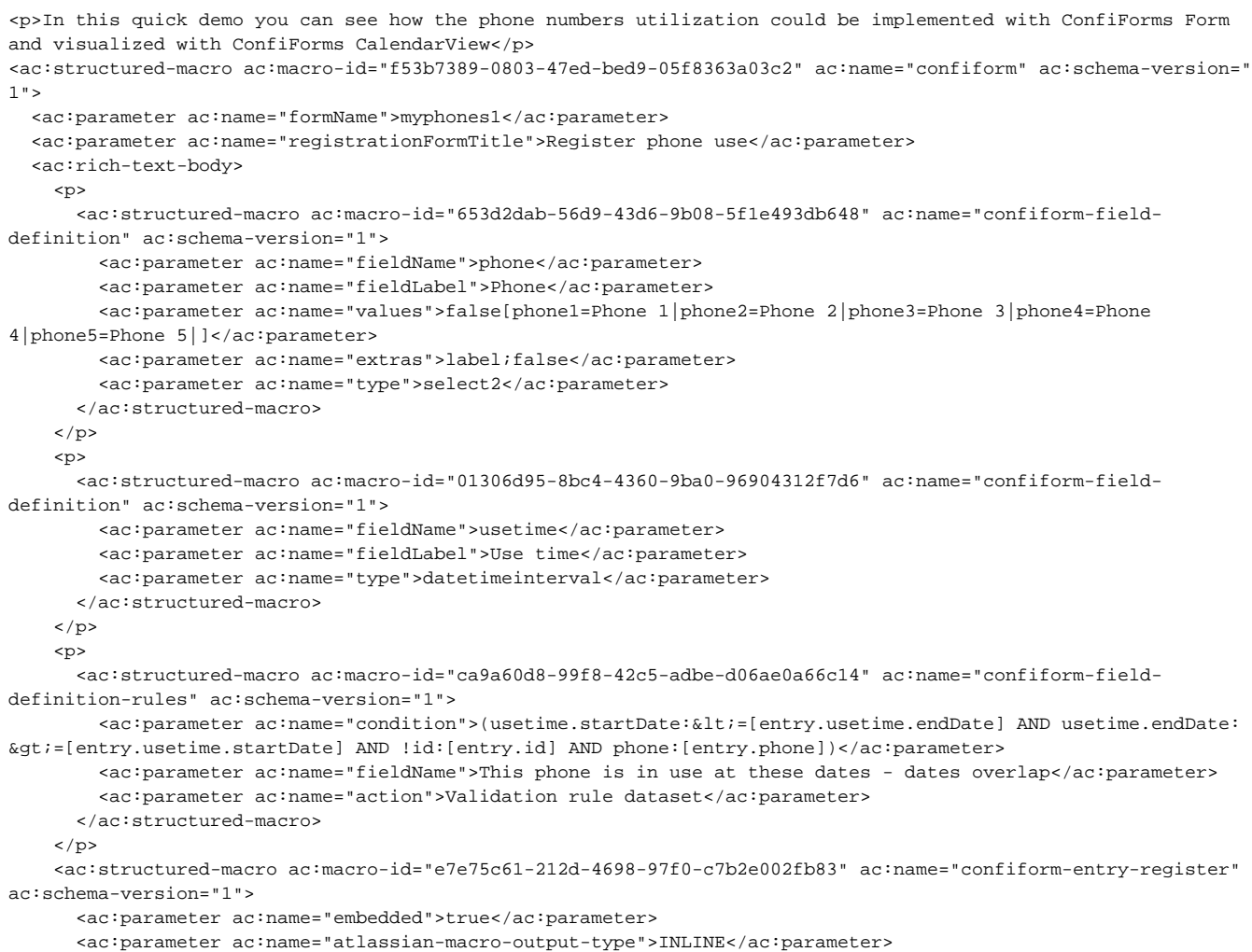

```
 <ac:rich-text-body>
        < p >\text{chr}/\text{F}\langle/p>
       </ac:rich-text-body>
     </ac:structured-macro>
   </ac:rich-text-body>
</ac:structured-macro>
<ac:structured-macro ac:macro-id="d2b2a0aa-36de-405a-a1f0-c91f48f31f20" ac:name="confiform-calendar" ac:schema-
version="1">
  <ac:parameter ac:name="eventTitleFieldName">[entry.phone] - [entry.usetime.asPeriodFormatted]</ac:parameter>
  <ac:parameter ac:name="groupingFieldName">usetime</ac:parameter>
  <ac:parameter ac:name="formName">myphones1</ac:parameter>
   <ac:parameter ac:name="placement">Calendar only</ac:parameter>
  <ac:rich-text-body>
     <p>
       <ac:structured-macro ac:macro-id="63ede68c-a9cf-476d-a665-93fd7e503c24" ac:name="confiform-field-css" ac:
schema-version="1">
         <ac:parameter ac:name="condition">phone:phone1</ac:parameter>
         <ac:parameter ac:name="css">background-color:pink !important;</ac:parameter>
         <ac:parameter ac:name="fieldName">usetime</ac:parameter>
       </ac:structured-macro>
    \langle/p>
     <p>
       <ac:structured-macro ac:macro-id="59d5219a-d9de-4c1d-a944-f1e237938e8f" ac:name="confiform-field-css" ac:
schema-version="1">
         <ac:parameter ac:name="condition">phone:phone2</ac:parameter>
         <ac:parameter ac:name="css">background-color:red !important;</ac:parameter>
         <ac:parameter ac:name="fieldName">usetime</ac:parameter>
       </ac:structured-macro>
    \langle/p>
    <sub>2</sub></sub>
       <ac:structured-macro ac:macro-id="a7b7a0e8-4b3e-481c-bed5-0992f5d906b1" ac:name="confiform-field-css" ac:
schema-version="1">
         <ac:parameter ac:name="condition">phone:phone3</ac:parameter>
         <ac:parameter ac:name="css">background-color:yellow !important;</ac:parameter>
         <ac:parameter ac:name="fieldName">usetime</ac:parameter>
       </ac:structured-macro>
    \langle/p>
    52 <ac:structured-macro ac:macro-id="a6fe4da3-7a4d-470f-8c45-da3404803ade" ac:name="confiform-field-css" ac:
schema-version="1">
         <ac:parameter ac:name="condition">phone:phone4</ac:parameter>
         <ac:parameter ac:name="css">background-color:green !important;</ac:parameter>
         <ac:parameter ac:name="fieldName">usetime</ac:parameter>
       </ac:structured-macro>
    \langle/p>
    <sub>2</sub></sub>
       <ac:structured-macro ac:macro-id="97dee011-e7f1-4c2c-a99c-2b048dcbff38" ac:name="confiform-field-css" ac:
schema-version="1">
        <ac:parameter ac:name="condition">phone:phone5</ac:parameter>
         <ac:parameter ac:name="css">background-color:magenta !important;</ac:parameter>
         <ac:parameter ac:name="fieldName">usetime</ac:parameter>
       </ac:structured-macro>
    \langle/p>
  </ac:rich-text-body>
</ac:structured-macro>
```